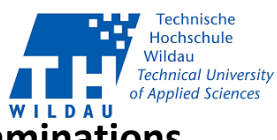

## **Application for a Notification of Inability to Take Examinations**

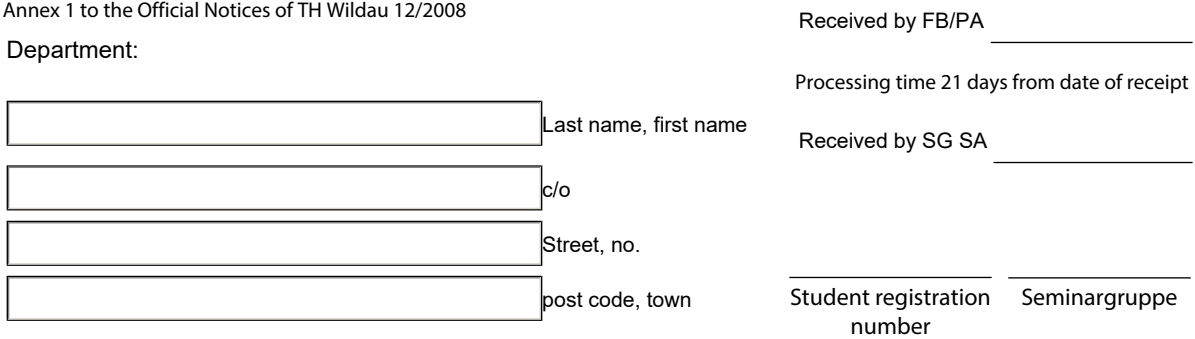

Reason for the application exemption:

## **(Please submit the application together with documentary evidence to the Exmainations Board within 3 work days )**

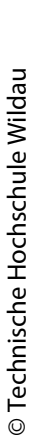

்

## Period of exemption from: to: I formally request recognition of the reasons for my inability to take examinations.

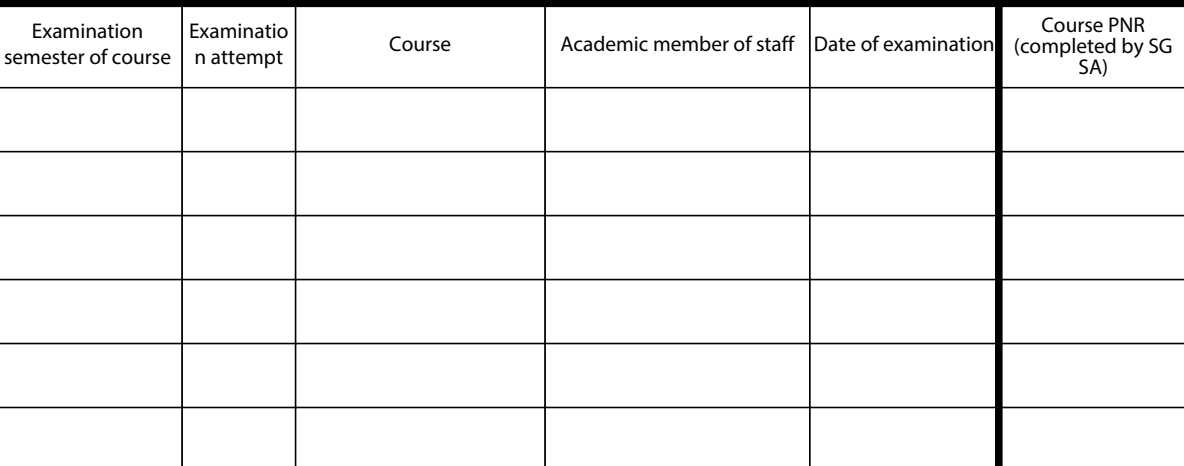

Date:

 $\Box$ 

Signature of student:

## **The Chair of the Examinations Board:**

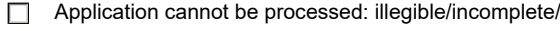

Documentary evidence for inability not recognised \*): No applicant/ exceeded deadline/

Certificate of the inability to take examination(s) missing/

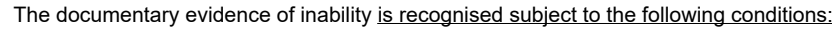

 $\Box$  That the examination is be taken in the next examination period

 $\Box$  That the examination is set and announced by the department

 $\Box$  Consultation with the university lecturer

The date of the examination is to be set by arrangement with the Examinations Board

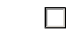

**\* If the notification of inability application is rejected for a third examination attempt, the student is automatically deregistered**

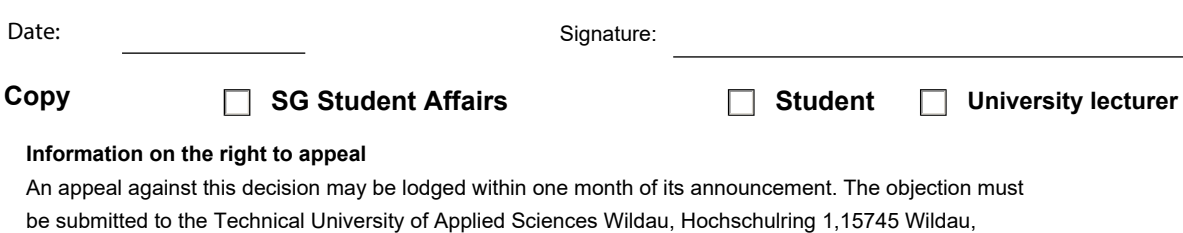

Germany in writing or stated orally on the record.